#### https://www.halvorsen.blog

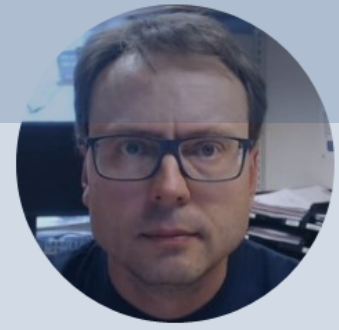

# Introduction to Python

#### Hans-Petter Halvorsen

#### Free Textbook with lots of Practical Exar

#### Python Programming

**Hans-Petter Halvorsen** 

https://www.halvorsen.blog

https://www.halvorsen.blog/documents/programming

#### [Additional Python Resources](https://www.halvorsen.blog/documents/programming/python/)

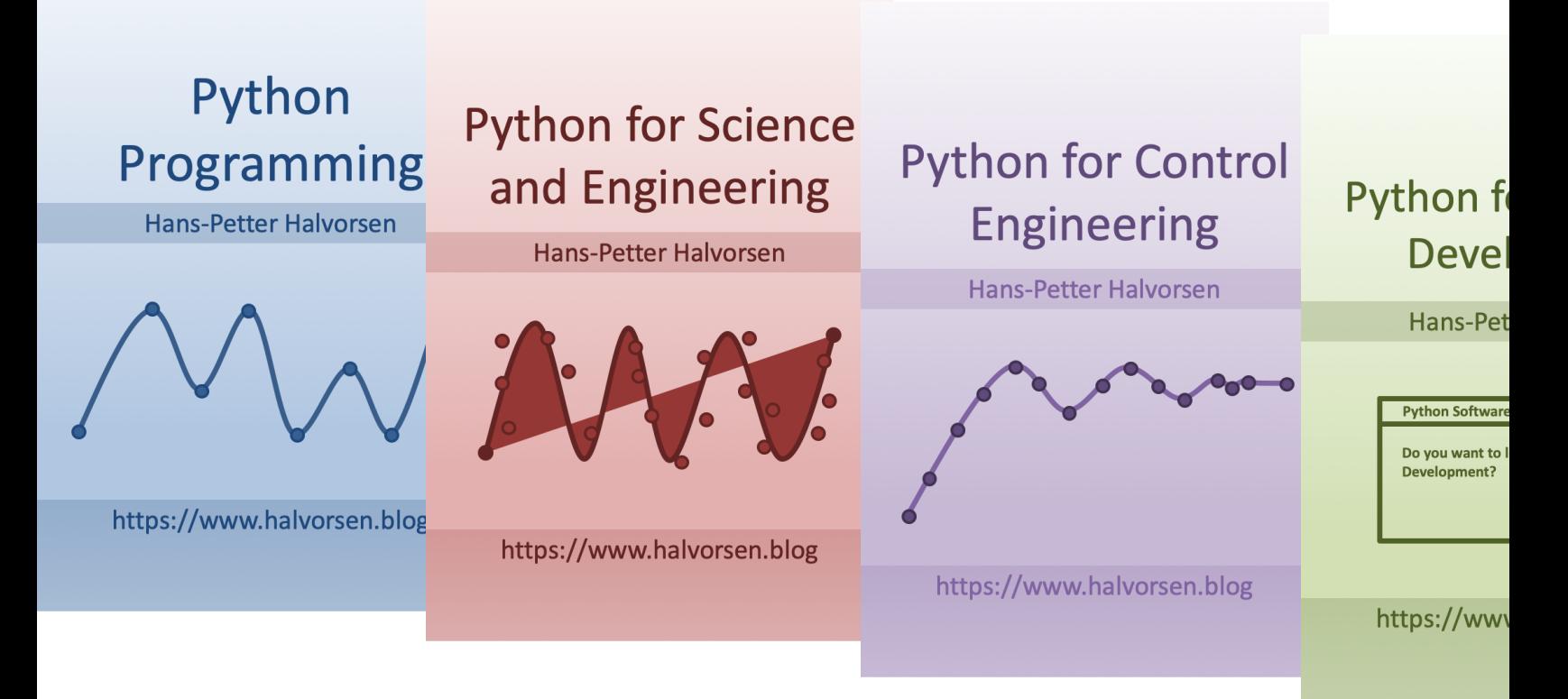

https://www.halvorsen.blog/documents/programming

### Contents

• Introduction

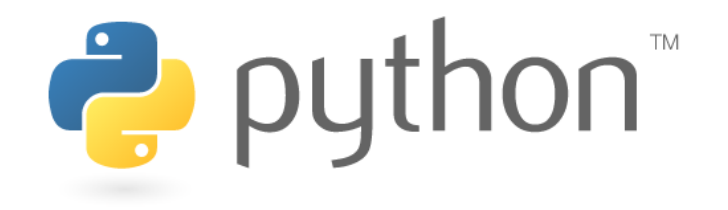

- What is Python?
- Python Editors
- Python Programming Examples

# The New Age of Programming

- The way we create software today has changed dramatically the last 30 years, from the childhood of personal computers in the early 80s to today's powerful devices such as Smartphones, Tablets and PCs.
- The Internet has also changed the way we use devices and software. We still have traditional desktop applications, but Web Sites, Web Applications and so- called Apps for Smartphones, etc. are dominating the software market today.
- We need to find and learn Programming Languages that are suitable for the New Age of Programming.

## What is Python

- Python is a fairly old Programming Language (1991) compared to many other Programming Languages like C# (2000), Swift (2014), Java (1995), PHP (1995).
- Python has during the last 10 years become more and more popular.
- Today, Python has become one of the most popular Programming Languages.

# Why Python?

- Python is fun to learn and use and it is also named after the British comedy group called **Monty Python** (indicating its fun  $\odot$ )
- Python has a simple and flexible code structure, and the code is easy to read
- Python is highly **extendable** due to its high number of free available Python Packaged and Libraries
- **Cross Platform**: Python can be used on all platforms (Windows, macOS and Linux).
- Python **is multi-purpose** and can be used for to program Web Applications, Enterprise Applications and Embedded Applications, and within Data Science and Engineering Applications
- The **popularity** of Python is growing fast
- Python is **open source and free to use**
- The growing **Python community** makes it easy to find documentation, code examples and get help when needed

## Python Editors

• Python IDLE

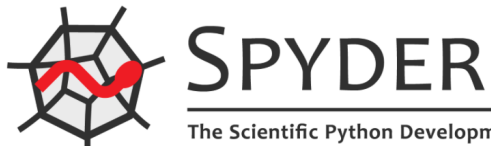

- **Spyder** (Anaconda distribution)
- PyCharm
- **Visual Studio Code**
- Visual Studio
- Jupyter Notebook

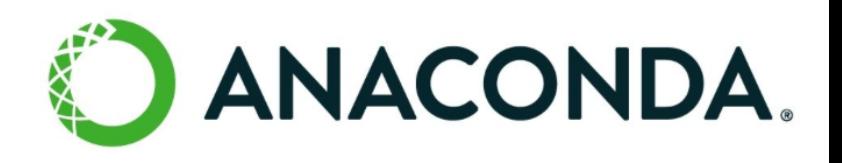

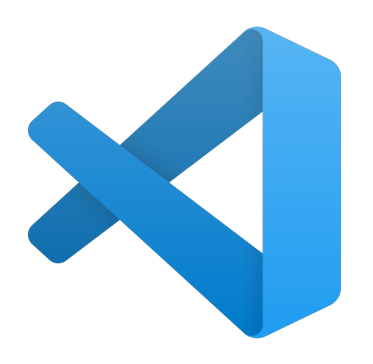

# Python IDLE

```
\bullet\bullet\bulletPython 3.7.0 Shell
Python 3.7.0 (v3.7.0:1bf9cc5093, Jun 26 2018, 23:26:24)
[Clang 6.0 (clang-600.0.57)] on darwin
Type "copyright", "credits" or "license()" for more information
>>> print("Hello World!")
Hello World!
>>> x=3>>> x3
>> y=3*x
>> y
q
>> <a=2>> b=5>>> y=a*x+b\gg print(y)
11
>>> l
           https://www.python.org • To basic to have any praction
```
- The programming langu maintained and availab (Python Software Foun https://www.python.org
- Here you can download Python features in one which includes the Pyth programming language
- A basic code editor, or a integrated developmen environment, called IDI
- 

# Spyder (Anaconda distribut

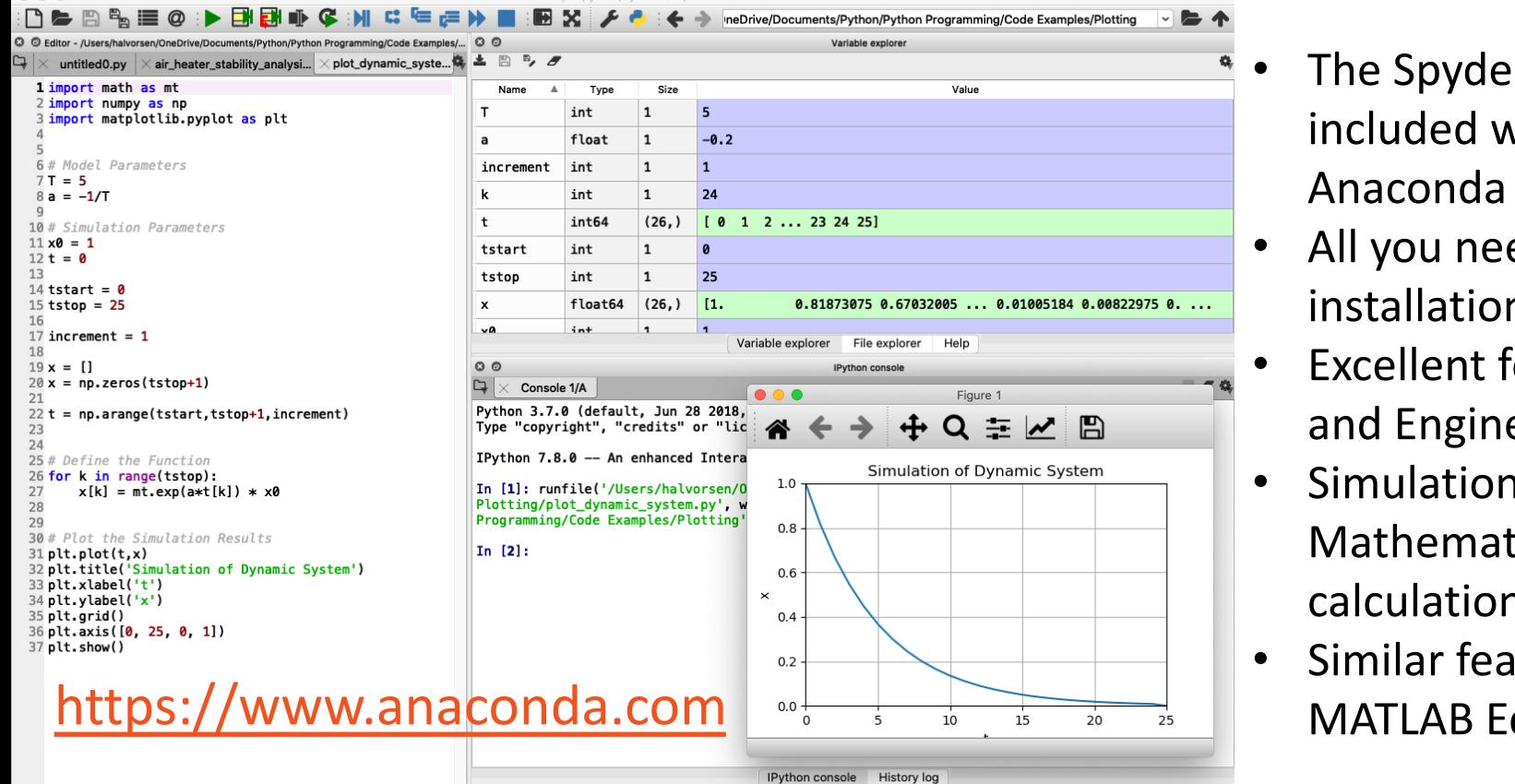

Permissions: RW

End-of-lines

Encoding:

**ASCII** 

Run file

- The Spyde included w Anaconda
- All you nee installation
- $\cdot$  Excellent for and Engine
- Simulation Mathemat calculation
- Similar fea

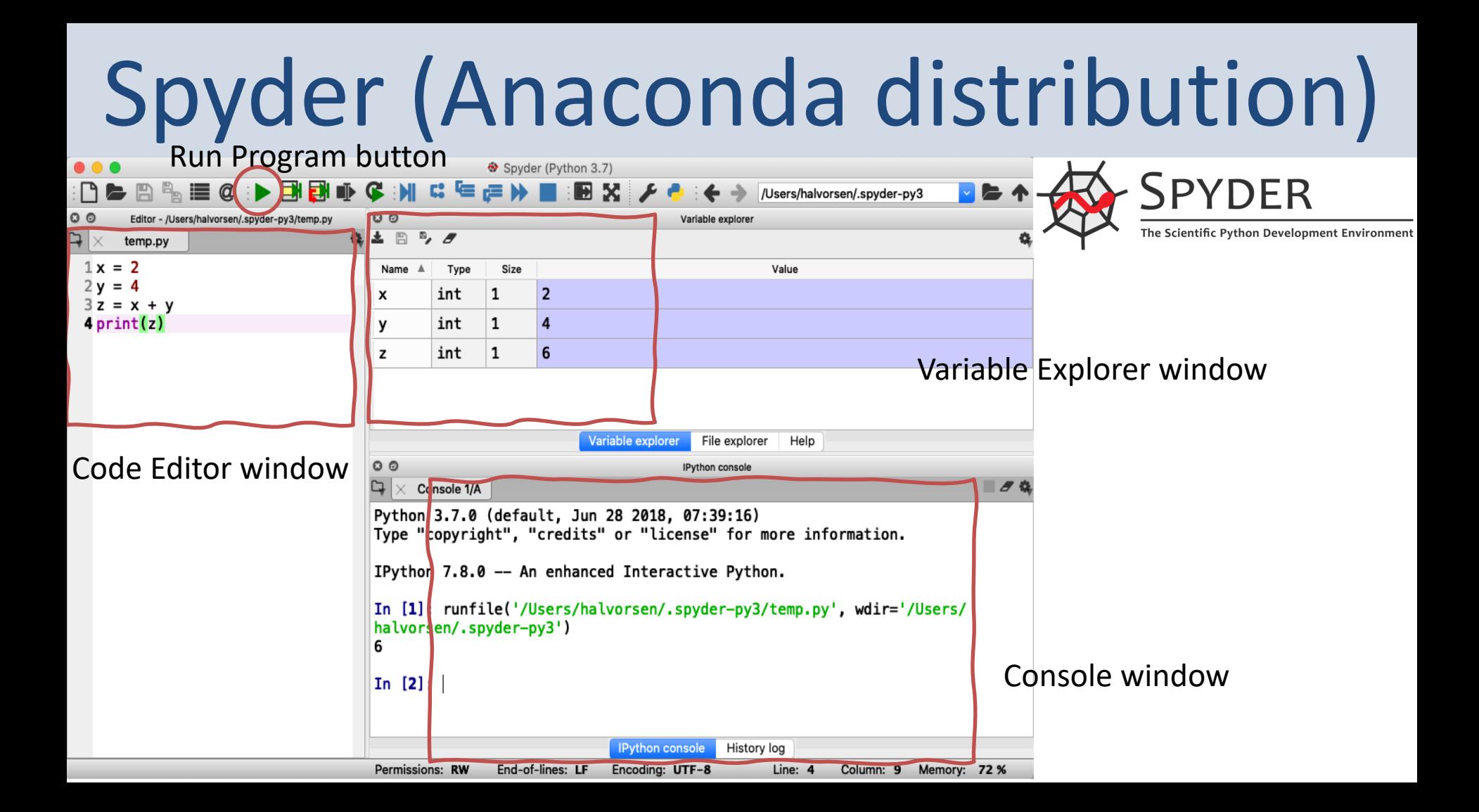

### Visual Studio Code

from

diff

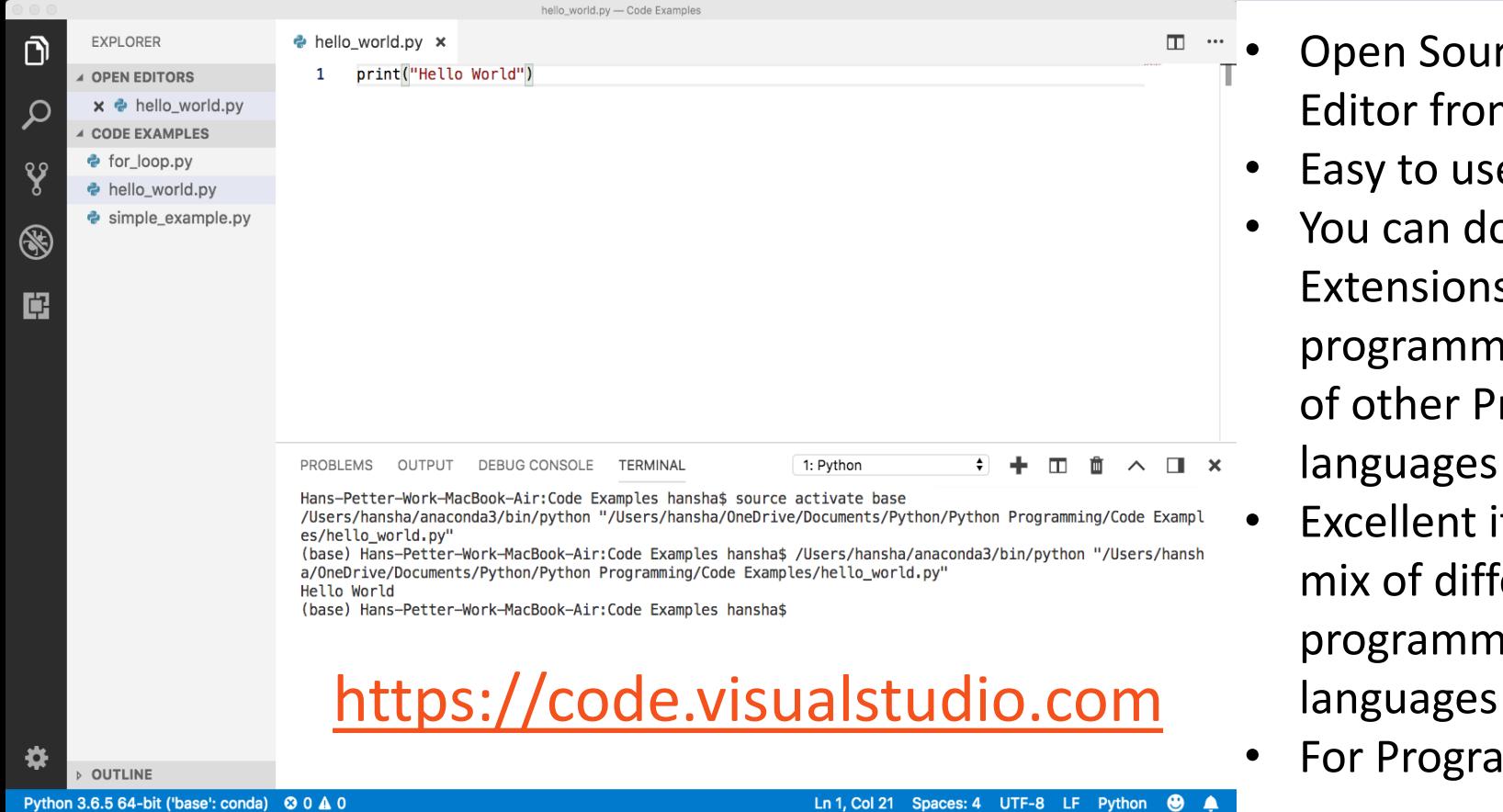

• We use the basic IDLE editor or another Python Editor like Spyder (included with Anaconda distribution) or Visual Studio Code, etc.

print("Hello World!")

```
\bullet\bullet\bulletPython 3.7.4 Shell
Python 3.7.4 (v3.7.4:e09359112e, Jul 8 2019, 14:5
4:52)[Clang 6.0 (clang-600.0.57)] on darwin
Type "help", "copyright", "credits" or "license()"
for more information.
>>> x = 2>> v = 4>> 2 = X + VYou enter one 
\gg print(z)
                         command at a time
6
>>>Ln: 9 Col: 4
    x = 2v = 4z = x + yprint(z)
```
Basic Python example using the Python Shell (IDLE)

Or use the Editor (File->New File)

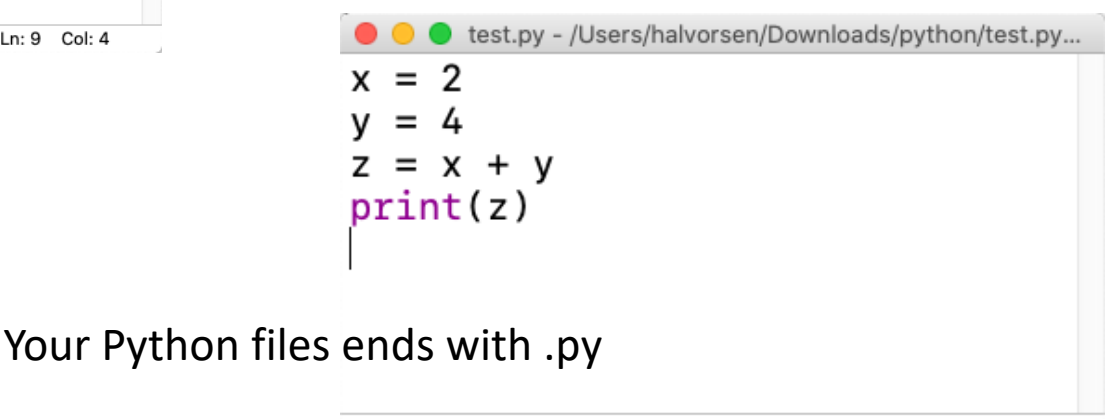

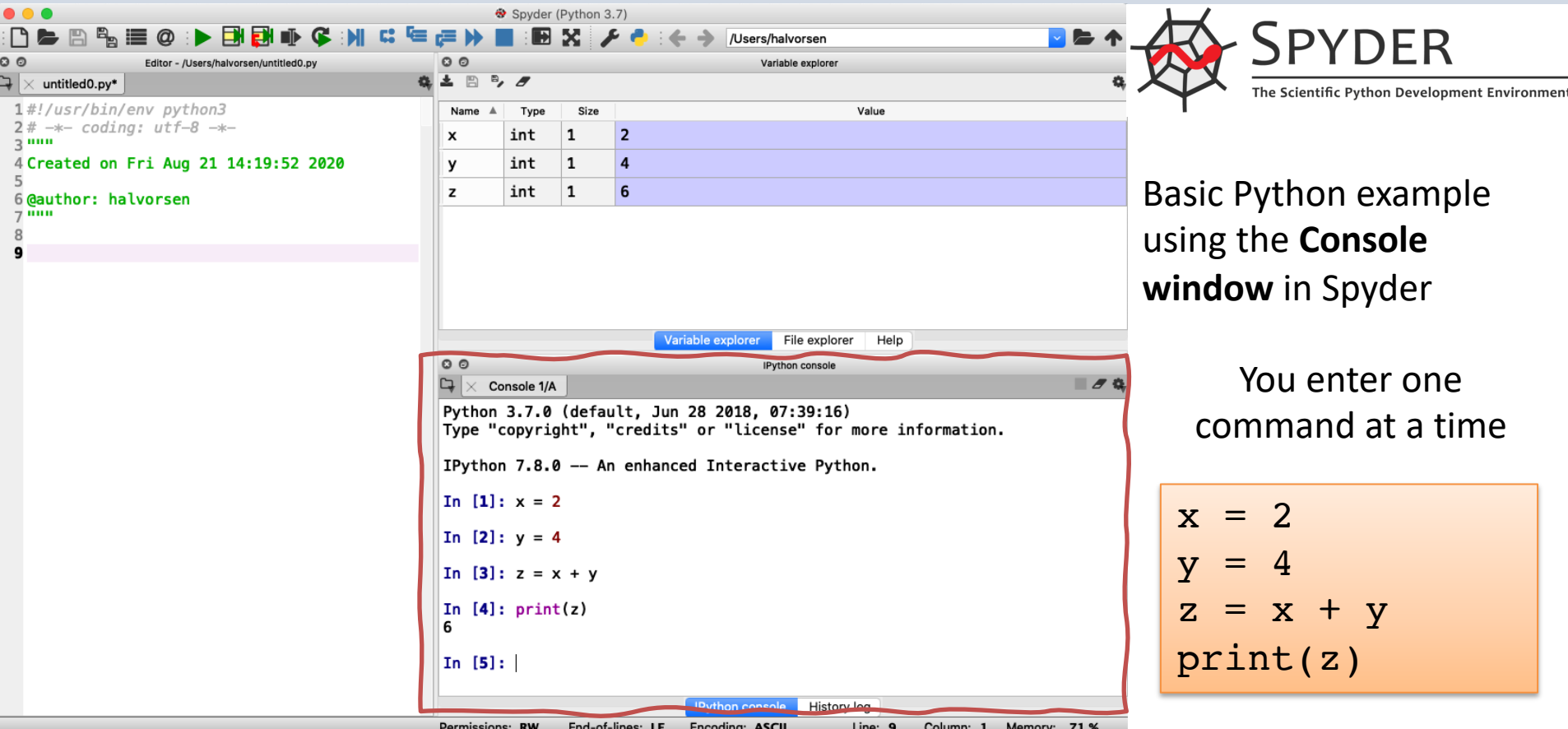

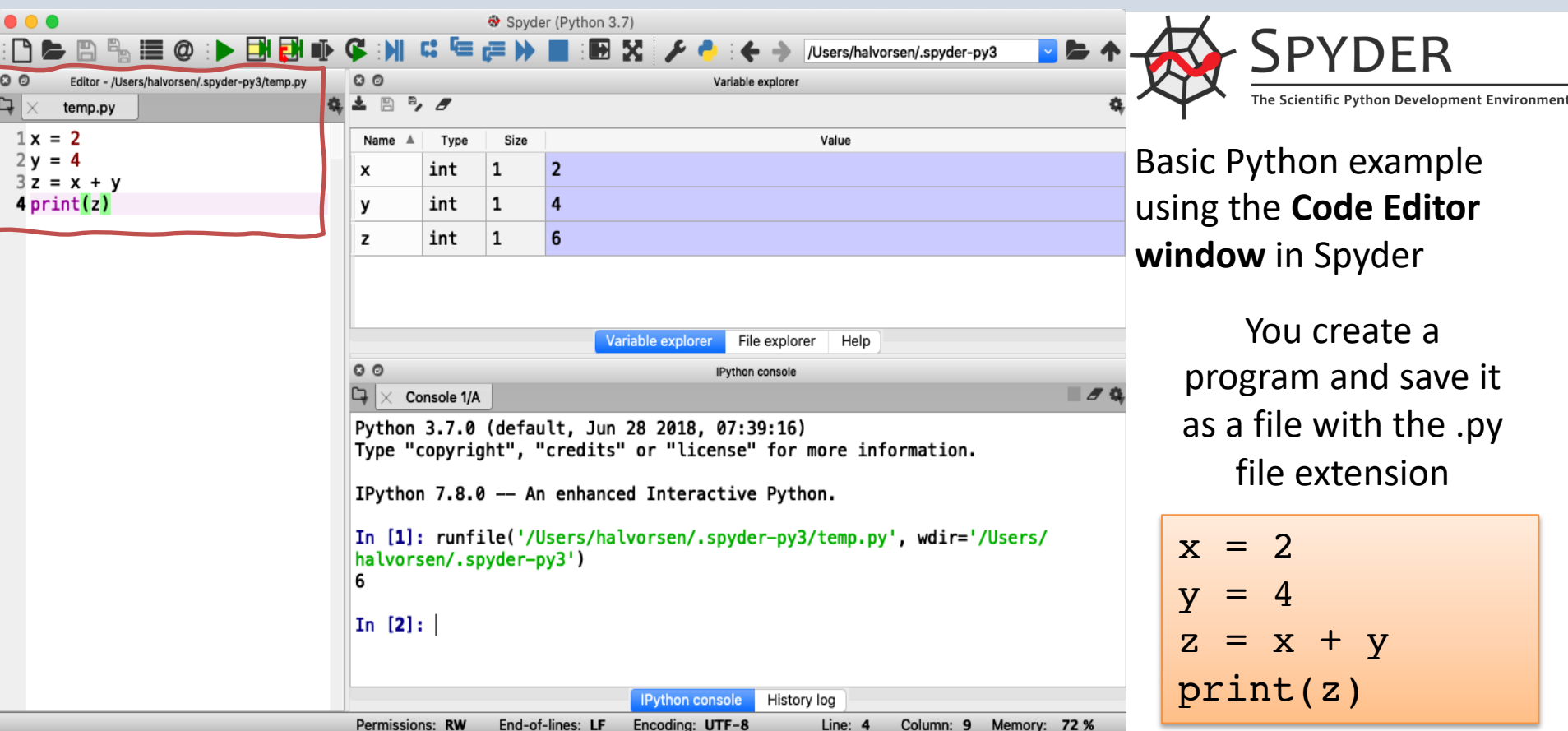

#### [Additional Python Resources](https://www.halvorsen.blog/documents/programming/python/)

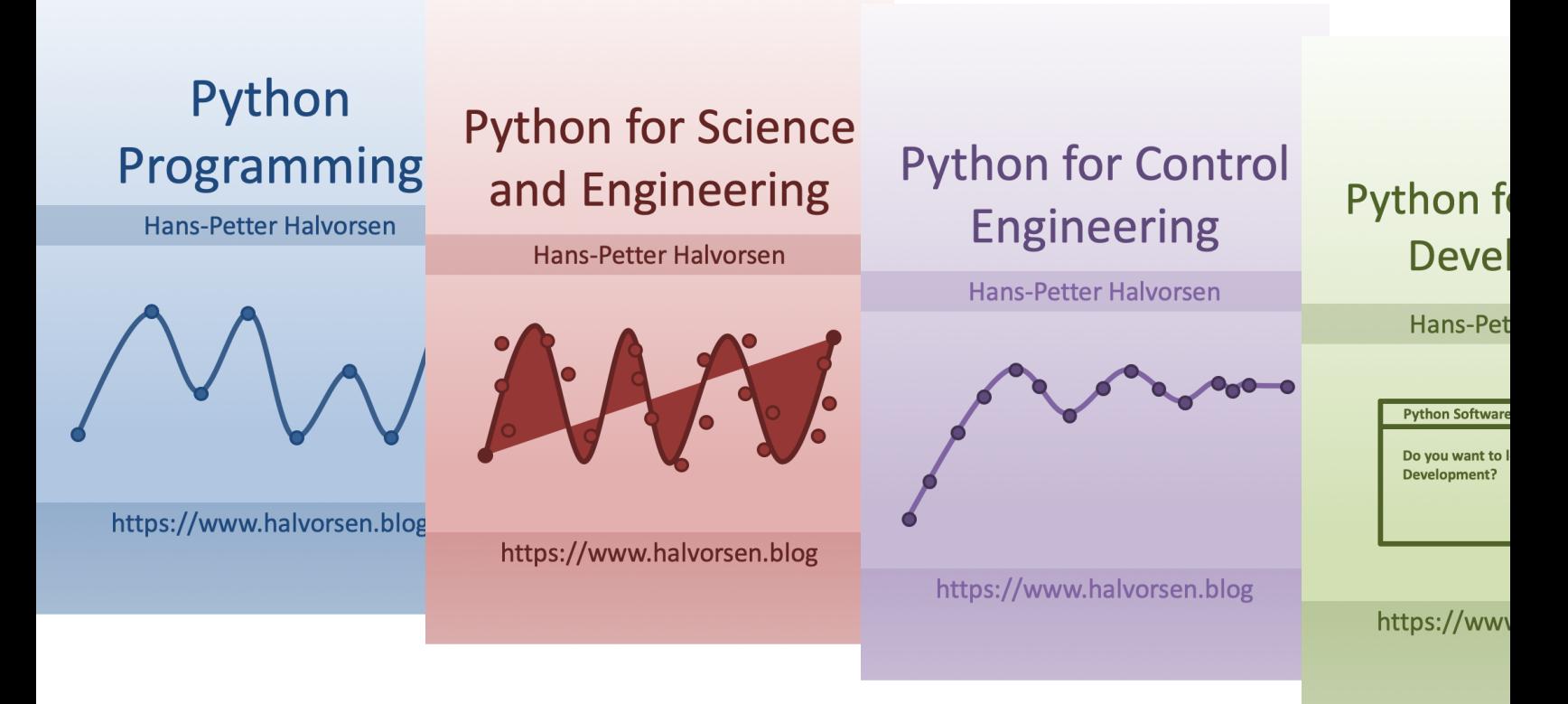

https://www.halvorsen.blog/documents/programming

#### Hans-Petter Halvorsen

University of South-Eastern Norway www.usn.no

E-mail: hans.p.halvorsen@usn.no Web: https://www.halvorsen.blog

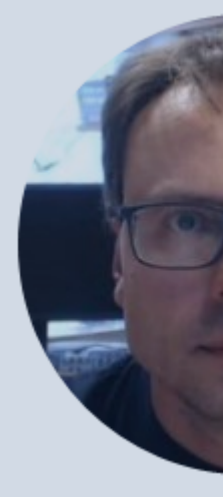

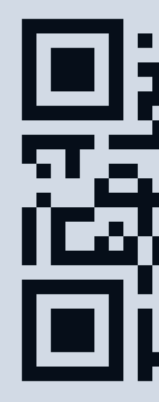